#### МИНИСТЕРСТВО НАУКИ И ВЫСШЕГО ОБРАЗОВАНИЯ РОССИЙСКОЙ ФЕДЕРАЦИИ Федеральное государственное автономное образовательное учреждение высшего образования «НАЦИОНАЛЬНЫЙ ИССЛЕДОВАТЕЛЬСКИЙ ТОМСКИЙ ПОЛИТЕХНИЧЕСКИЙ УНИВЕРСИТЕТ»

**УТВЕРЖДАЮ** Директор ИШНПТ И Яковлев А.Н.  $2020 r.$ 

заочная

# РАБОЧАЯ ПРОГРАММА ПРОИЗВОДСТВЕННОЙ ПРАКТИКИ **ПРИЕМ 2016 г.**

ФОРМА ОБУЧЕНИЯ

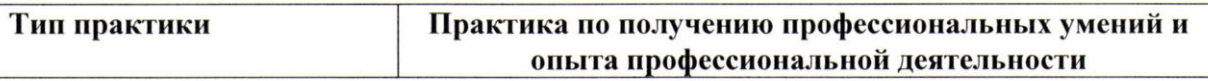

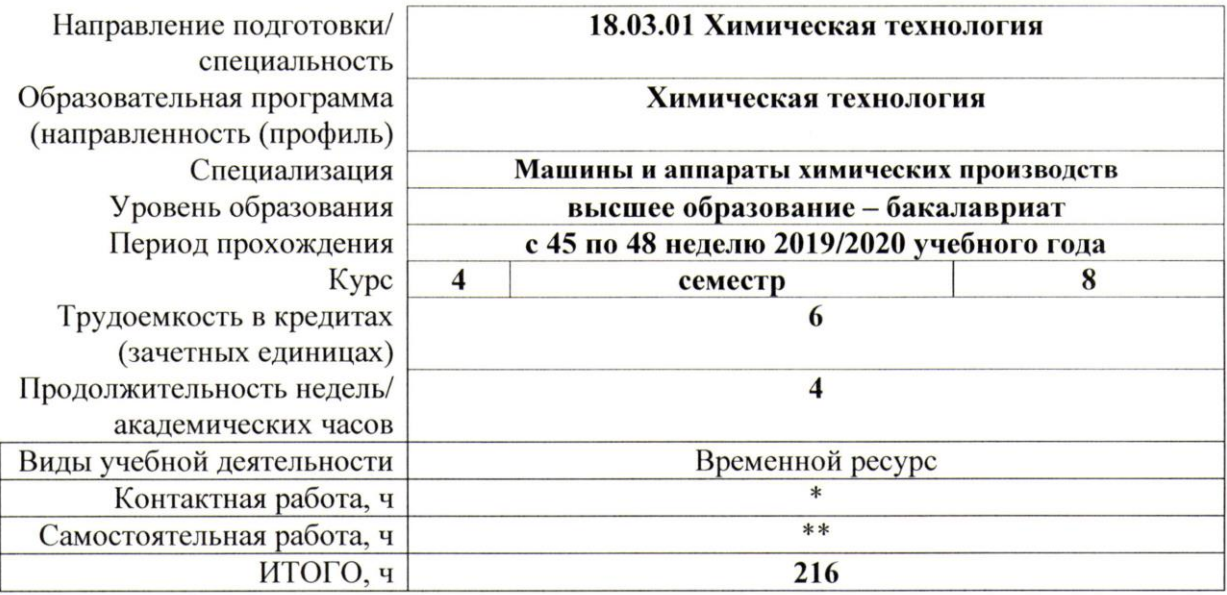

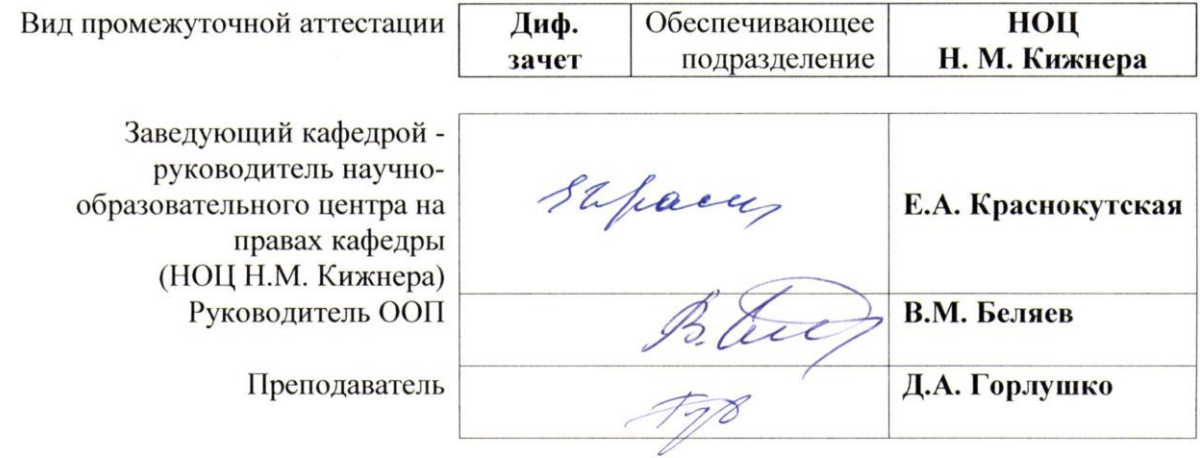

#### 2020 г.

<sup>\* -</sup> в соответствии с нормами времени, установленными Положением о расчете штатного расписания профессорскопреподавательского состава и иного персонала, привлекаемого к педагогической деятельности в учебных структурных подразделениях, формировании объема учебной нагрузки и иных видов работ преподавателей;

<sup>\*\* -</sup> не более 54 часов в неделю (с учетом контактной работы).

# **1. Цели практики**

Целями практики является формирование у обучающихся определенного ООП (п. 5. Общей характеристики ООП) состава компетенций для подготовки к профессиональной деятельности.

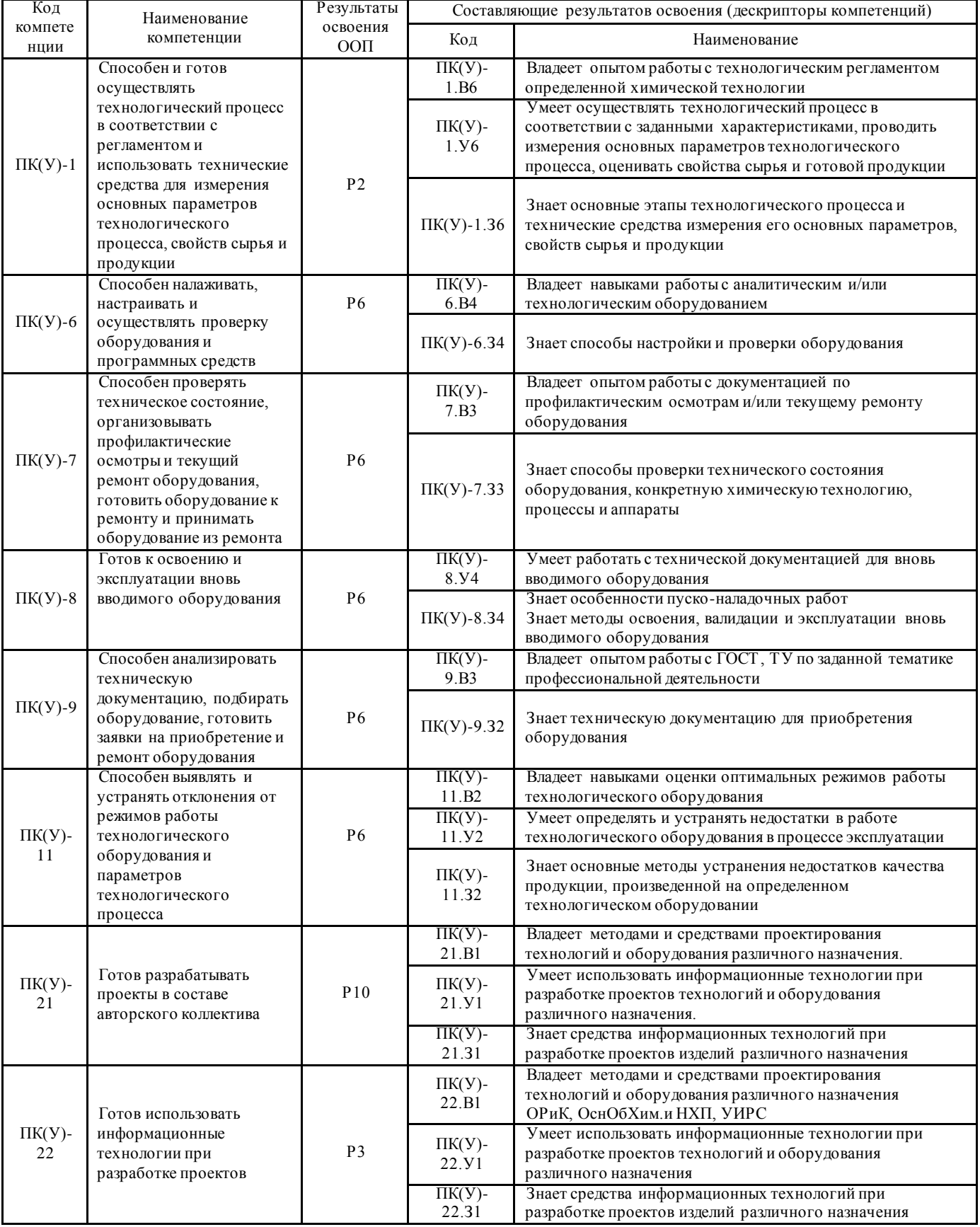

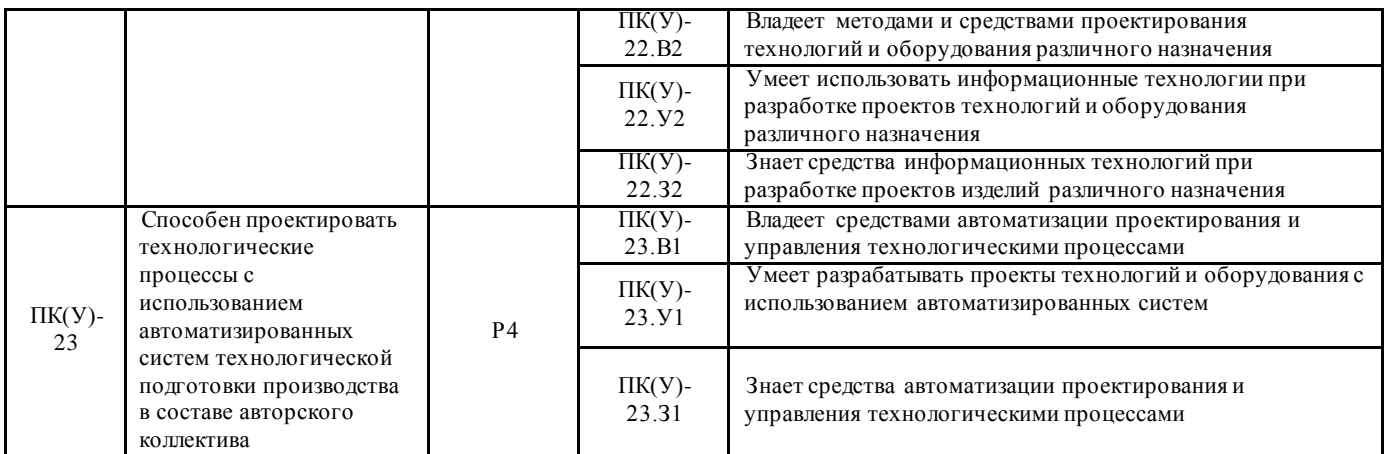

# **2. Место практики в структуре ООП**

Практика относится к вариативной части Блока 2 учебного плана образовательной программы.

#### **3. Вид практики, способ, форма и место ее проведения**

#### **Вид практики:** производственная.

**Тип практики:** практика по получению профессиональных умений и опыта профессиональной деятельности.

**Формы проведения:** дискретно – путем выделения в календарном учебном графике непрерывного периода учебного времени для проведения практики.

# **Способ проведения практики:**

- стационарная;
- выездная.

# **Места проведения практики:**

- профильные организации;
- структурные подразделения университета.

Лицам с ограниченными возможностями здоровья и инвалидам предоставляются места практик с учетом их состояния здоровья и требований по доступности (в соответствии с рекомендациями ИПРА, относительно рекомендованных условий труда).

#### **4. Перечень планируемых результатов обучения при прохождении практики, соотнесенных с планируемыми результатами освоения ООП**

При прохождении практики будут сформированы следующие результаты обучения:

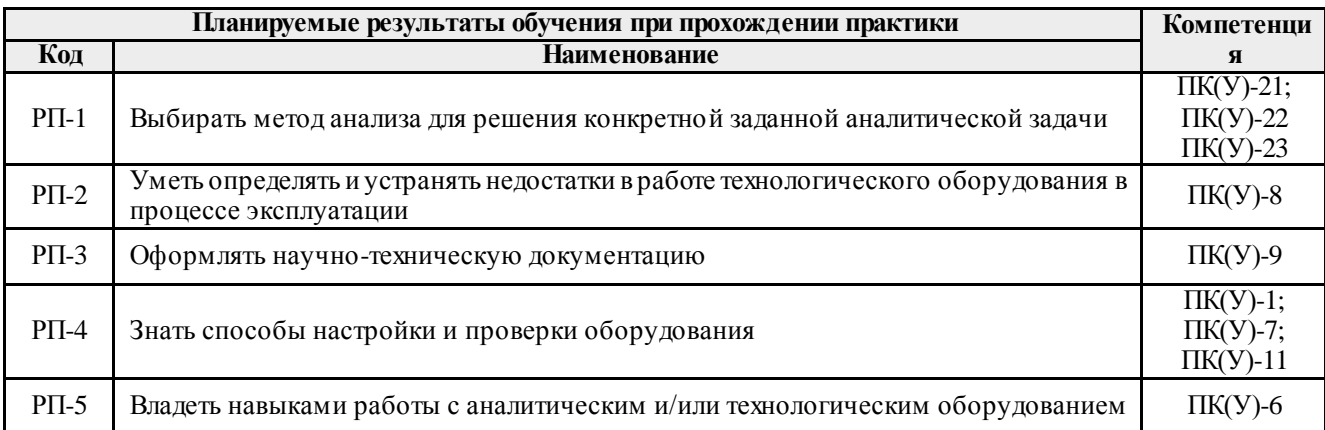

## **5. Структура и содержание практики**

Содержание этапов практики:

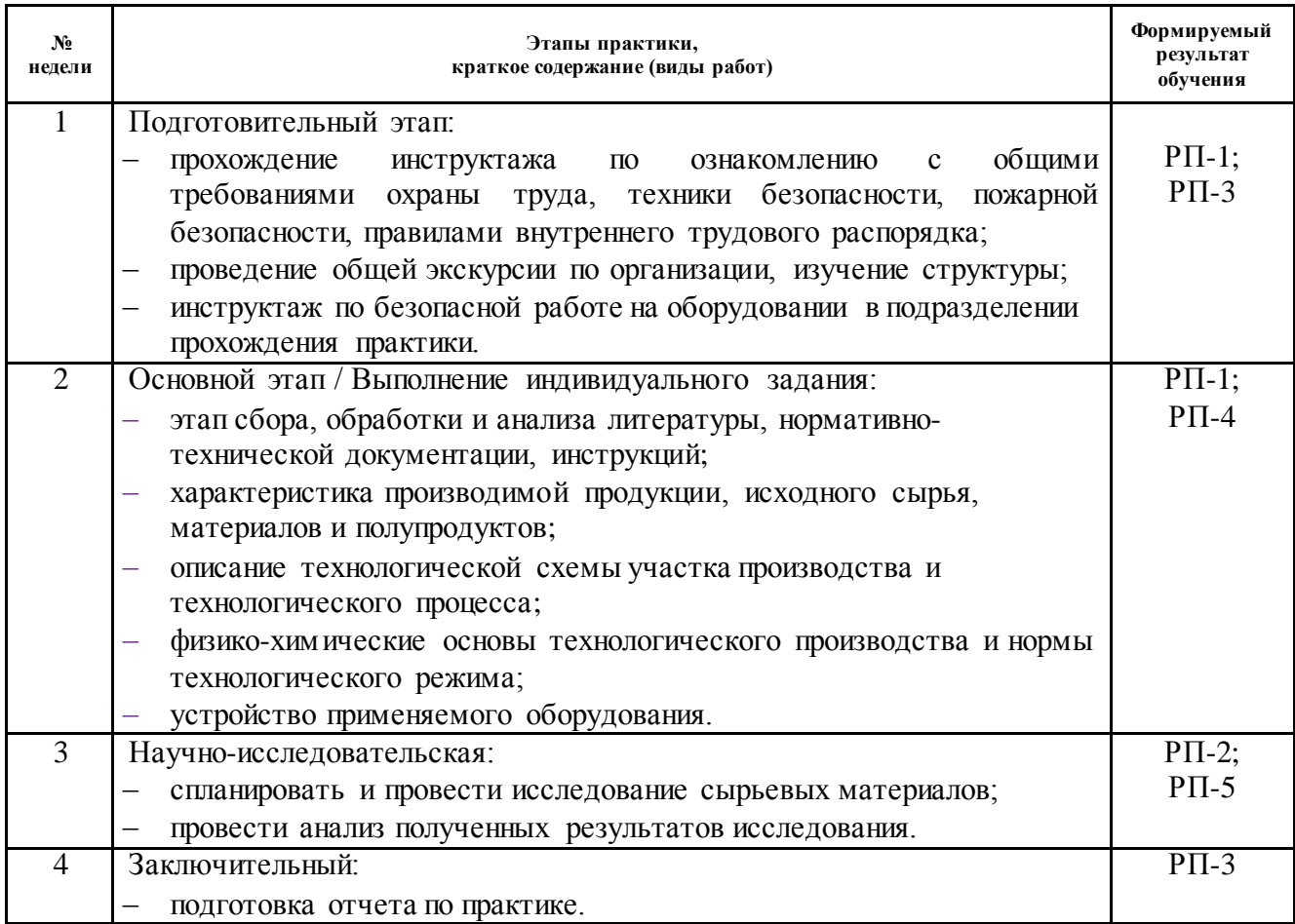

#### **6. Формы отчетности по практике**

По окончании практики, обучающиеся предоставляют пакет документов, который включает в себя:

- дневник обучающегося по практике;
- отчет о практике.

#### **7. Промежуточная аттестация**

Промежуточная аттестация по практике в форме дифференцированного зачета проводится в виде защиты отчета по практике.

Фонд оценочных средств для проведения промежуточной аттестации по практике является неотъемлемой частью настоящей программы практики и представлен отдельным документом в приложении.

#### **8. Учебно-методическое и информационное обеспечение практики**

### **8.1. Учебно-методическое обеспечение**

#### **Основная литература**

1. Общая химическая технология. Ч. 1: Химические процессы и реакторы: учебное пособие [Электронный ресурс]/ Национальный исследовательский Томский политехнический университет (ТПУ); Инженерная школа новых производственных технологий; сост. Ю.Б. Швалев; Д.А. Горлушко. — 2-е изд., доп. — Томск: Изд-во ТПУ,

2019. Доступ из корпоративной сети ТПУ. Схема доступа: <https://www.lib.tpu.ru/fulltext2/m/2019/m036.pdf>

2. Машины и аппараты химических, нефтеперерабатывающих и нефтехимических производств: учебное пособие [Электронный ресурс]/О.К. Семакина; Национальный исследовательский Томский политехнический университет. — Томск: Изд-во ТПУ, 2015. Доступ из корпоративной сети ТПУ. Схема доступа: <http://www.lib.tpu.ru/fulltext2/m/2017/m001.pdf>

# **Дополнительная литература**

1. Семакина О.К. Машины и аппараты химических производств: учебное пособие для вузов / О. К. Семакина; Национальный исследовательский Томский политехнический университет (ТПУ). — Томск: Изд-во ТПУ, 2011. — 127 с.: ил.. — Библиогр.: с. 124.

2. СТП ТПУ 1.5.01-2006 RU. Система менеджмента качества ТПУ. Отчет о научноисследовательской работе. Структура и правила оформления : стандарт организации: СТО ТПУ 1.5.01-2014 / Национальный исследовательский Томский политехнический университет (ТПУ). — Утвержден и введен в действие Приказом Ректора от 30.04.2014 г.; Взамен СТО ТПУ 1.5.01-2014. — Томск: Изд-во ТПУ, 2014. — 47 с. — Стандарт организации.

# **8.2. Информационное и программное обеспечение**

Internet-ресурсы (в т.ч. в среде LMS MOODLE и др. образовательные и библиотечные ресурсы):

- 1. Научно-электронная библиотека eLIBRARY.RU **-** <https://elibrary.ru/defaultx.asp>
- 2. Профессиональные базы данных и информационно-справочные системы доступны по ссылке:<https://www.lib.tpu.ru/html/irs-and-pdb>

Лицензионное программное обеспечение (в соответствии с **Перечнем лицензионного программного обеспечения ТПУ)**:

- 1. Acrobat Reader DC and Runtime Software Distribution Agreement;
- 2. XnView Classic;
- 3. Visual C++ Redistributable Package;
- 4. PDF-XChange Viewer;
- 5. MathType 6.9 Lite;
- 6. K-Lite Codec Pack;
- 7. Far Manager;
- 8. Chrome;
- 9. Berkeley Software Distribution License 2-Clause

# **9. Описание материально-технической базы, необходимой для проведения практики**

При проведении практики на базе ТПУ в учебном процессе используется следующее лабораторное оборудование:

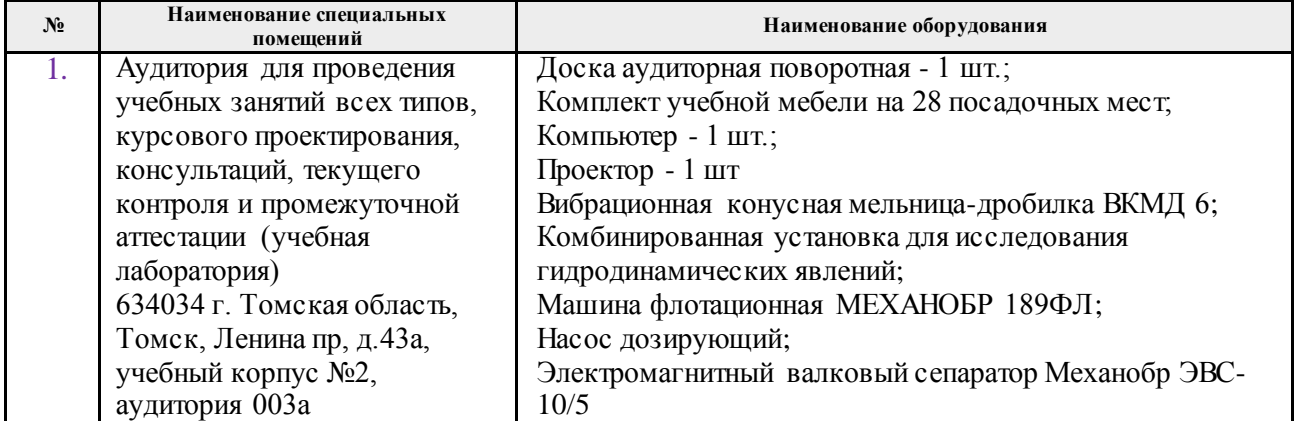

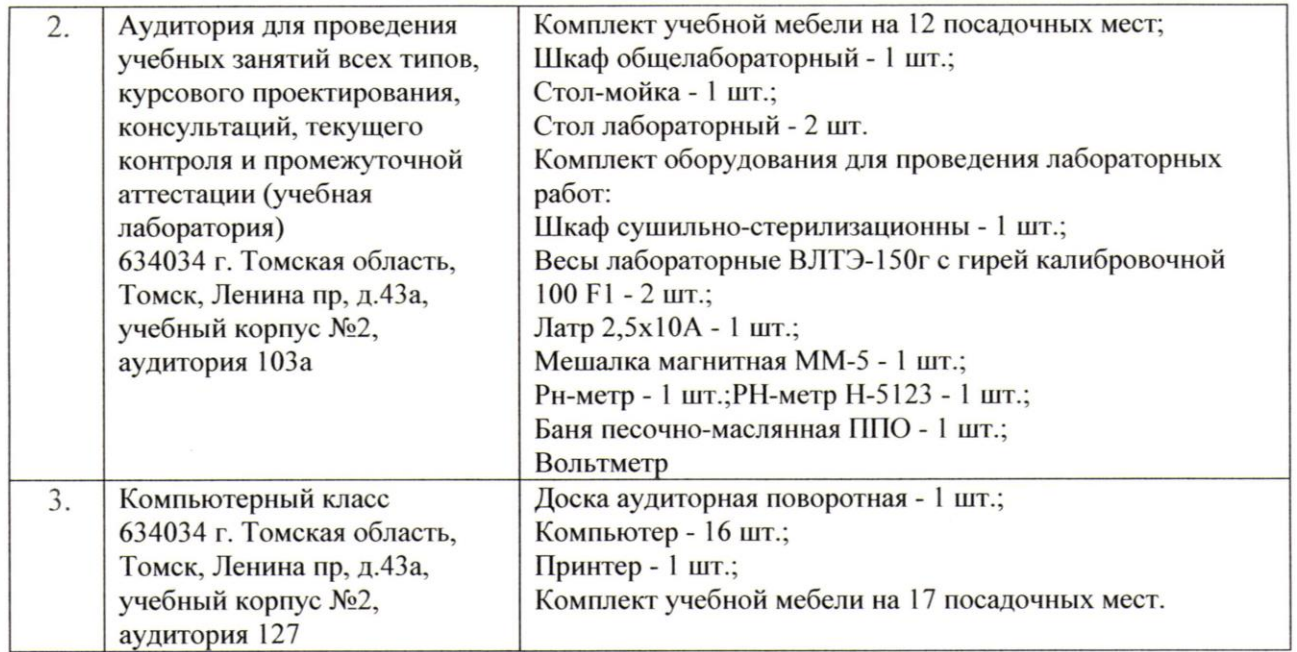

При проведении практики на базе предприятий-партнеров используемое материальнотехническое обеспечение должно обеспечивать формирование необходимых результатов обучения по программе.

Перечень предприятий-партнеров (профильных организаций) для проведения практики:

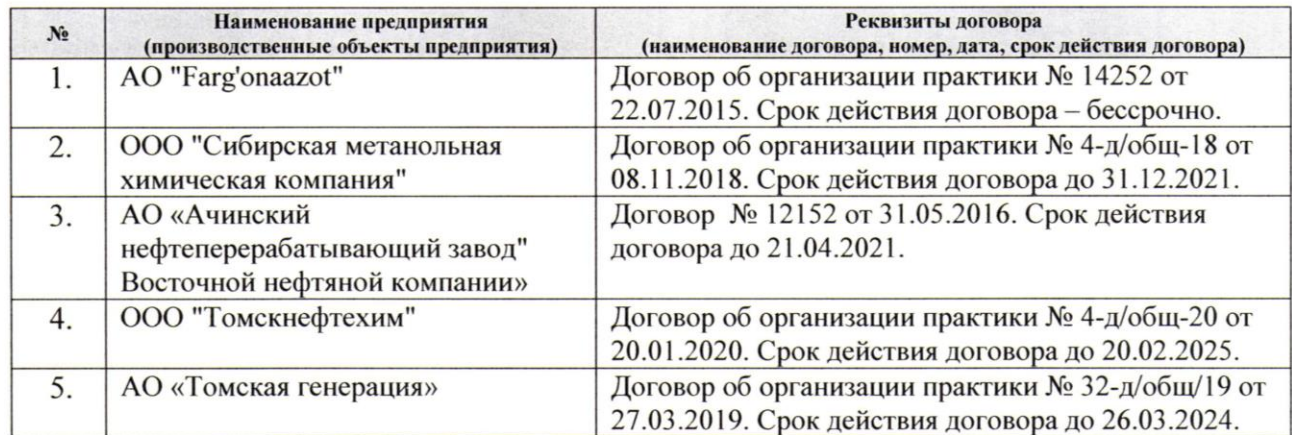

Рабочая программа составлена на основе Общей характеристики образовательной программы по направлению 18.03.01 Химическая технология, специализация «Машины и аппараты химических производств» (приема 2016 г., заочная форма обучения).

Разработчик:

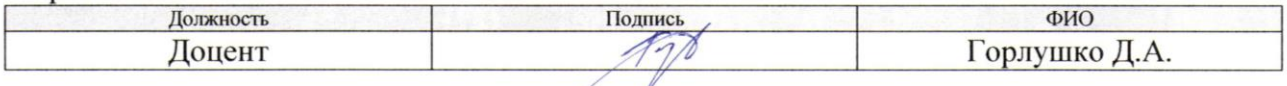

Программа одобрена на заседании выпускающего кафедры ОХХТ (протокол от «27 » июня 2016г. № 11/16).

Заведующий кафедрой - руководитель<br>научно-образовательного центра на правах кафедры,<br>правде с / Краснокутская Е.А/

# **Лист изменений рабочей программы практики:**

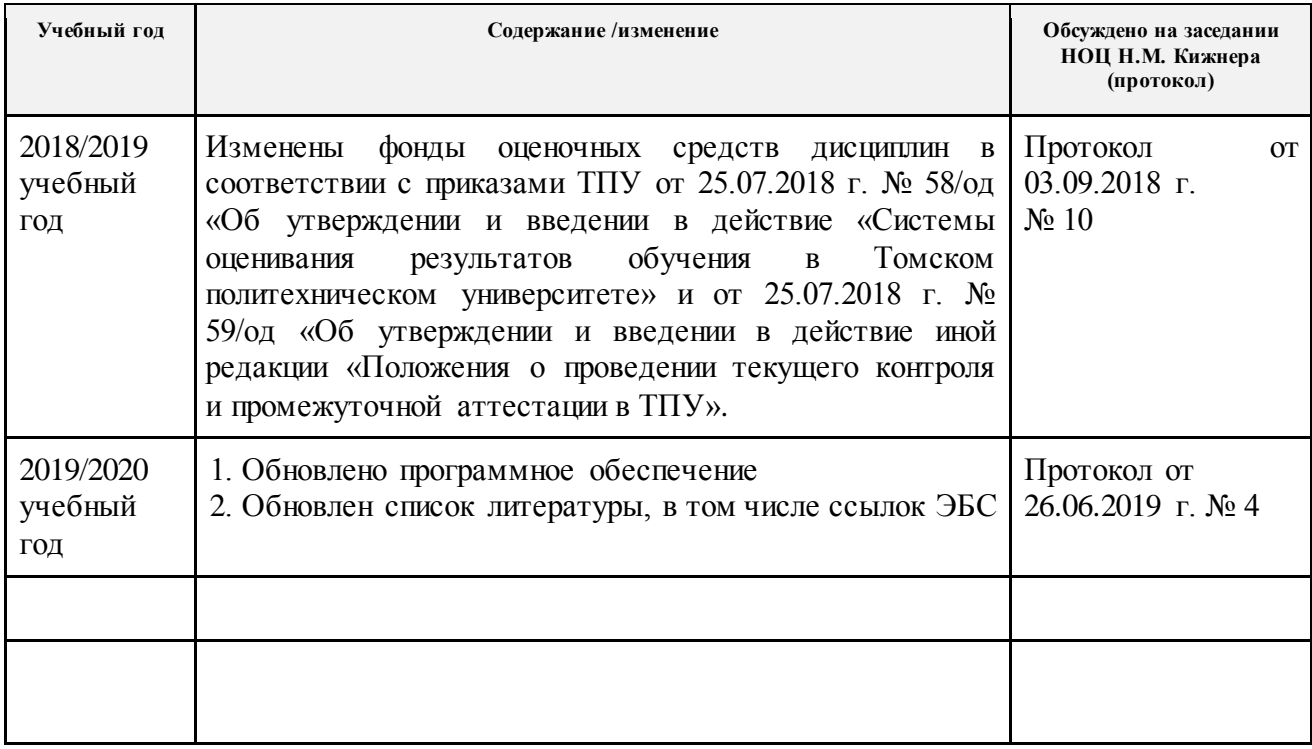